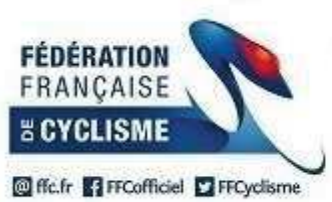

## **Challenge Boischaut Marche 2019**

## 32ème Edition

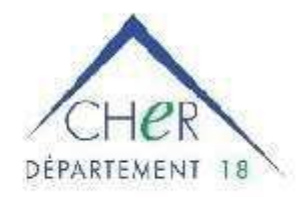

## Grand Prix du Centre de la France Classement par Equipe de la 3ème Epreuve

Le 23 septembre 2019

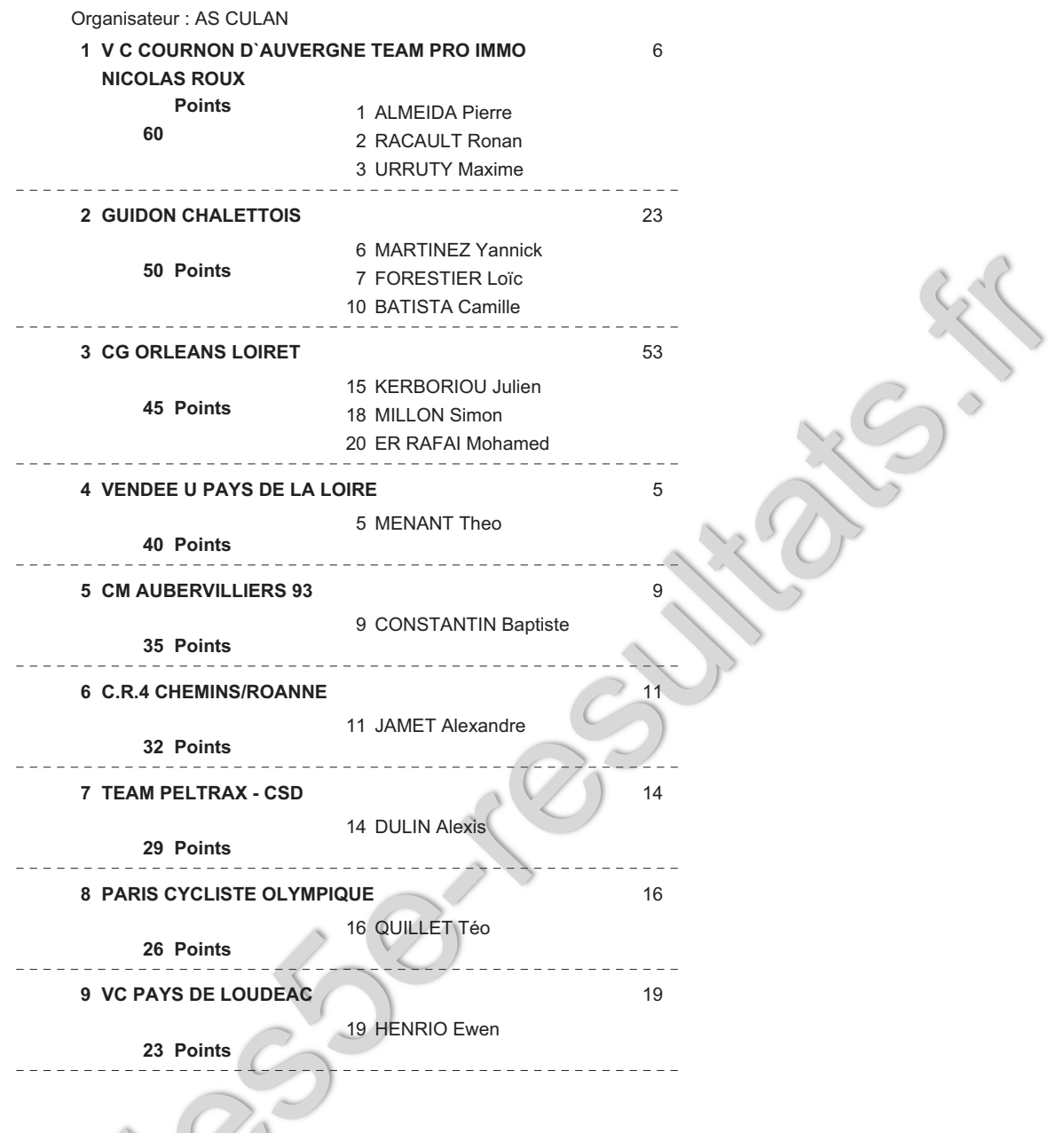